# Going Beyond the Electrical in Modelling Energy Storage Systems

Tom Grimble, MathWorks

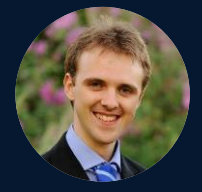

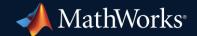

## Key Takeaways

- Energy Storage can extend far beyond just electrical modeling
- Critical to simulate real world power storage challenges
- Use MATLAB & Simulink to accelerate problem solving throughout the design cycle

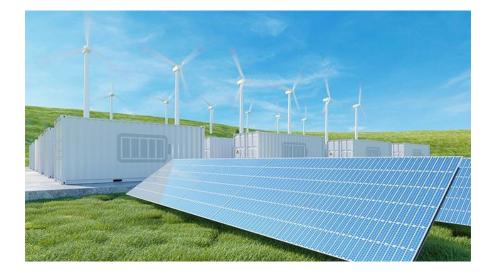

## UK Energy Today

2022 – 1763 TWh

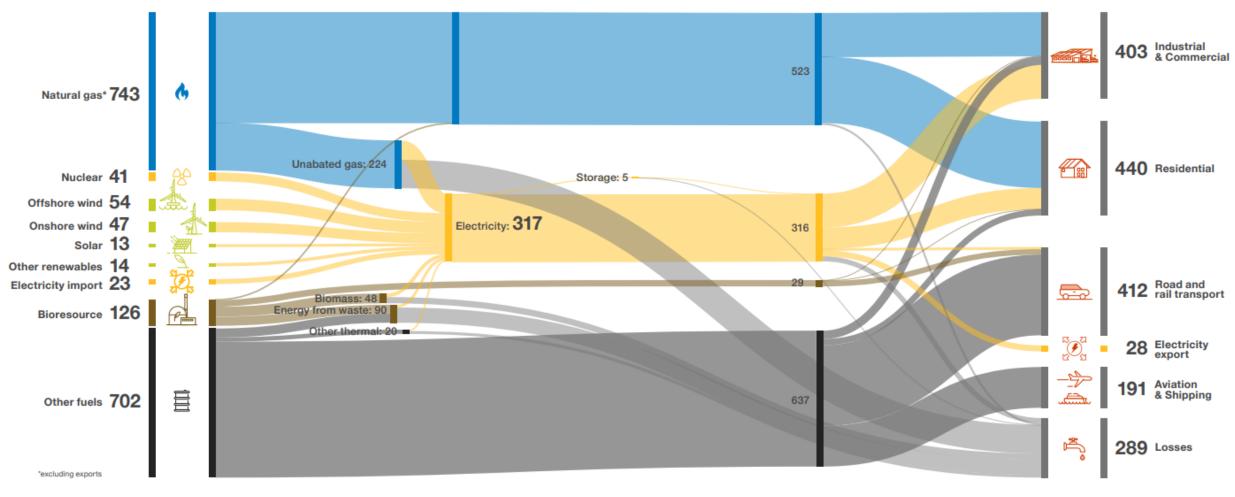

National Grid ESO Future Energy Scenarios 2023 report

## What About Tomorrow?

2050 – 1239 TWh

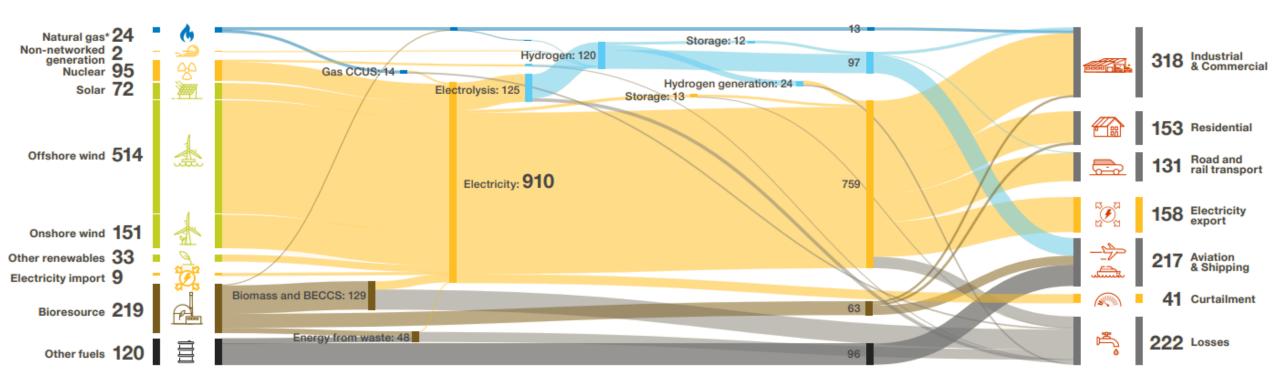

#### National Grid ESO Future Energy Scenarios 2023 report

## Growth in Grid Connected Energy Storage

#### Energy Storage Capacity Increase by Year and Region

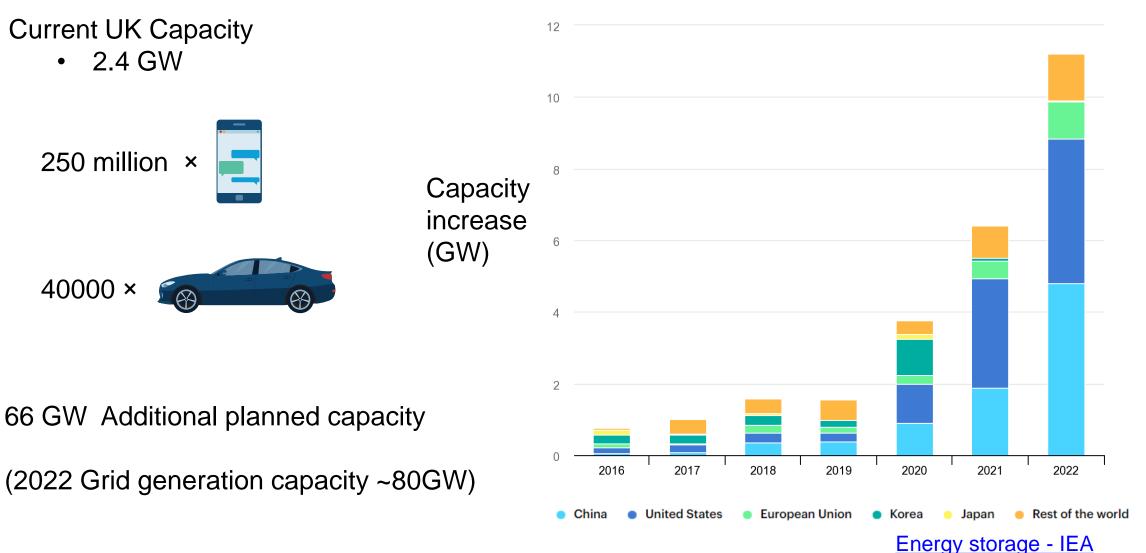

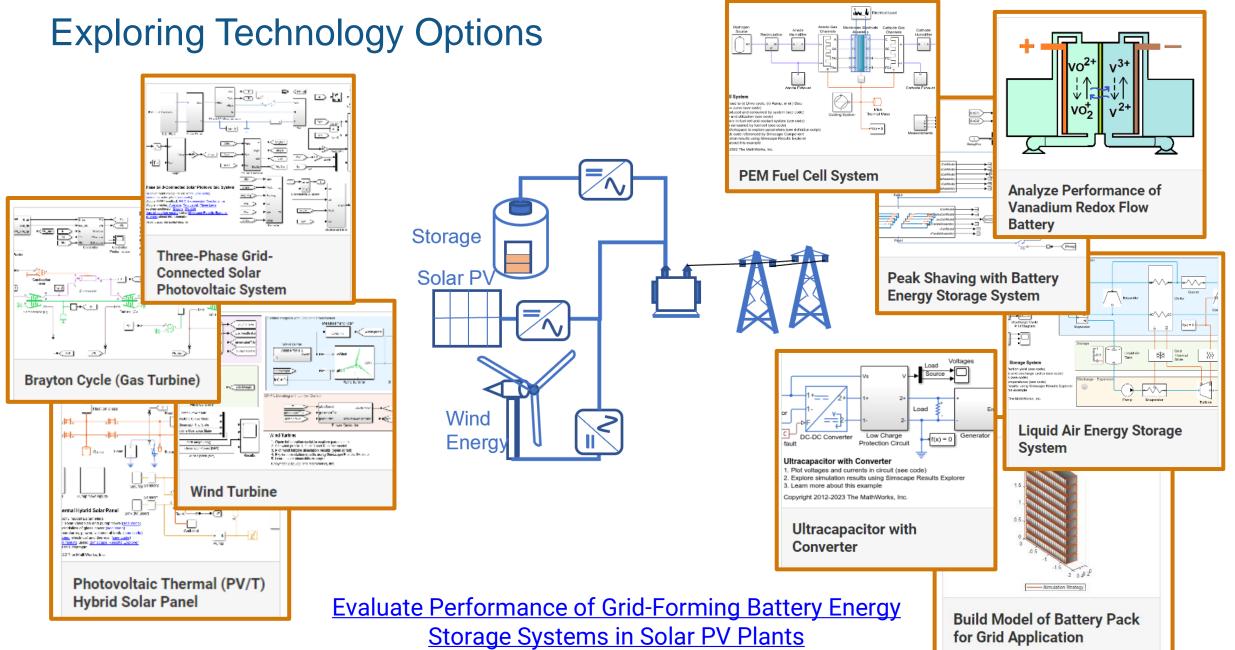

## **Different Phases of Design**

System concepts, sizing and costs

Detailed component & control design

Modelling faults to design protection systems

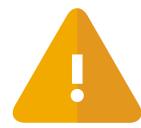

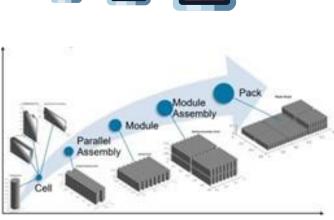

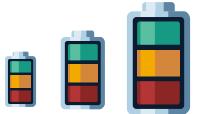

# **Concept Stage**

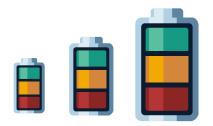

# System Exploration

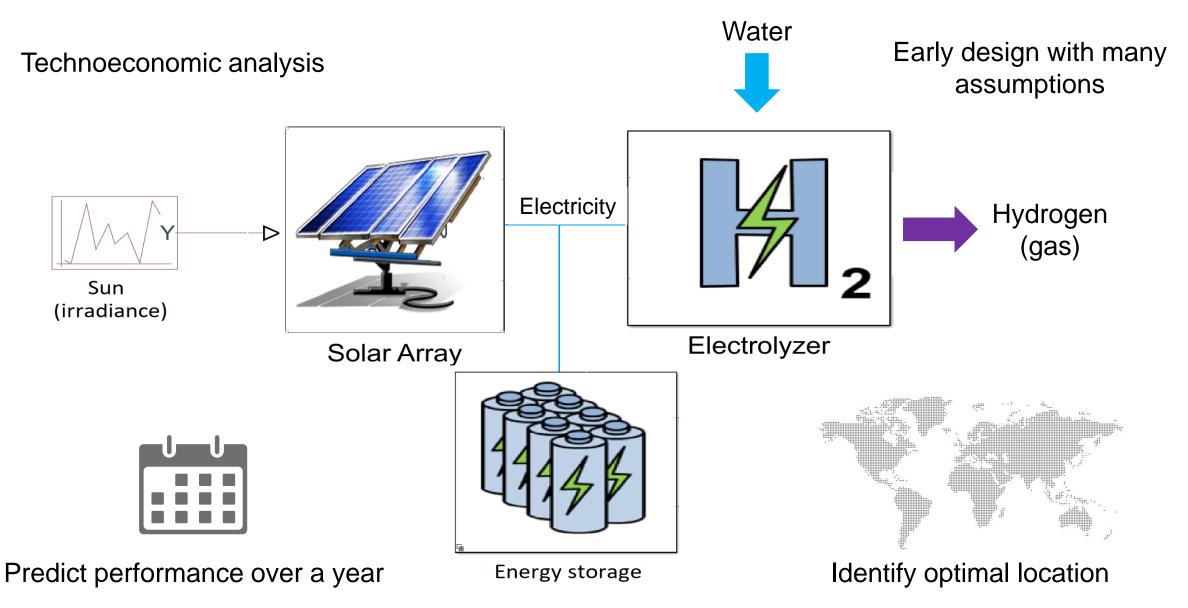

## Cost Analysis with MATLAB & Simulink

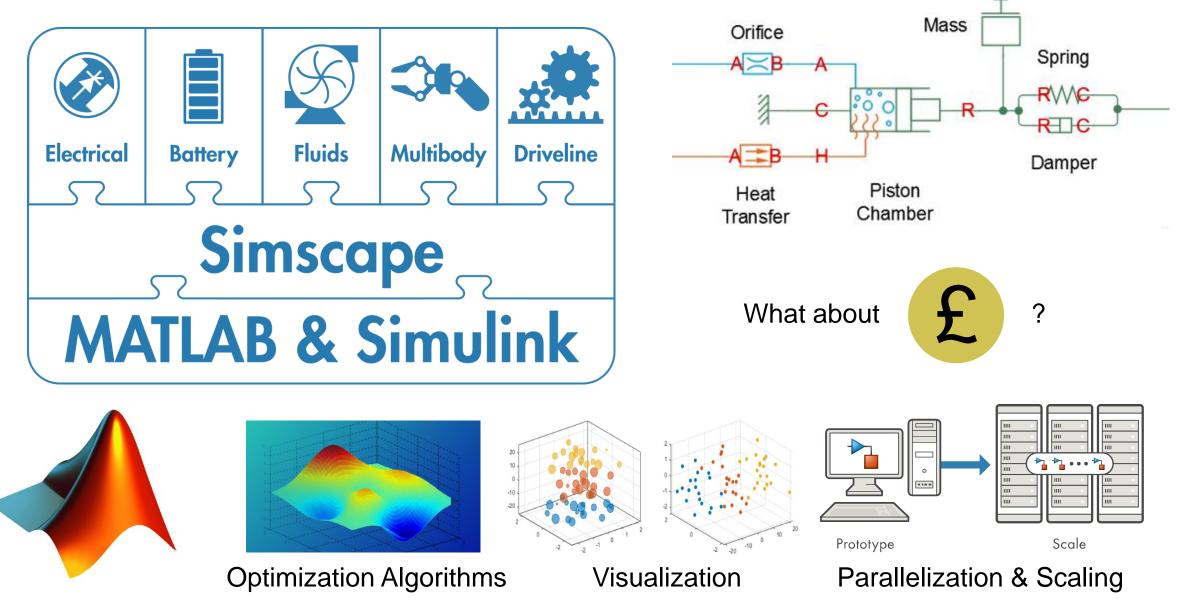

#### ----- MATLAB EXPO

| MATLAB                                                | R2023a — 🗆 🗙                                                                                                    | green_hydroge        | gen_microgrid_ROM_8760 - Simulink —                                                                                                    |
|-------------------------------------------------------|----------------------------------------------------------------------------------------------------|----------------------|----------------------------------------------------------------------------------------------------|
| P                                                     | A E P V 🔚 🔏 🕾 📽 😒 🖙 🖻 🤉 Search Documentation 🛛 🔎 🌲 Tom 🕶                                                                                                    | SIMULATION           | DEBUG MODELING FORMAT APPS                                                                                                    |
| • •                                                   | Image: Save Print Image: File       NAVIGATE       Image: Save Print Image: Save Print Im | EVALUATE &<br>MANAGE | Model Data<br>Editor     SETUP<br>Editor     SETUP<br>Subsystem     Insert<br>Subsystem     COMPILE<br>Subsystem     Stop Time     24*3600*3<br>Normal     Image: Compile Stop       DESIGN     COMPONENT     COMPONENT     Stop     Stop |
|                                                       | □       • C:       • Users       • tgrimble       • Dev       • green-hydrogen-production       • 8760       •       •       •       •       •       •       •       •       •       •       •       •       •       •       •       •       •       •       •       •       •       •       •       •       •       •       •       •       •       •       •       •       •       •       •       •       •       •       •       •       •       •       •       •       •       •       •       •       •       •       •       •       •       •       •       •       •       •       •       •       •       •       •       •       •       •       •       •       •       •       •       •       •       •       •       •       •       •       •       •       •       •       •       •       •       •       •       •       •       •       •       •       •       •       •       •       •       •       •       •       •       •       •       •       •       •       •       •       •                                                                                                    | 🗢 🧼 😭 gr             | green_hydrogen_microgrid_ROM_8760                                                                                                    |
|                                                       | C:\Users\tgrimble\Dev\green-hydrogen-production\8760\parsimScenarios.m                                                                                                    | ۲                    |                                                                                                    |
| 1                                                     | % load data                                                                                                    | Q                    | Copyright MathWorks 2021                                                                                                    |
| 2<br>3<br>4<br>5                                      | <pre>loadPriceData load('StationData_UPDATE')</pre>                                                                                                    | 5<br>1<br>1          | <b>1 year in a few seconds</b><br>This is a model of a DC microgrid that provides power to an<br>electrolyzer using a solar array and a stylized energy storage<br>system and grid connection. This model can be used to evaluate         |
| 6                                                     | IDad( StationData_OPDATE )                                                                                                    |                      | the operational characteristics of producing green hydrogen over a                                                                                                    |
| 7<br>8                                                | %% Define scenario input objects                                                                                                    |                      | 1-year period. The model includes electrical, thermal liquid and thermal gas domains. Time-step is 1 hour.                                                                                                    |
| 9 ⊡<br>10<br>11<br>12<br>13<br>14<br>15<br>16 □<br>17 | <pre>for l = 1:numel(StationData)     irradiance = StationData(l).Irradiance*200+1000;     input8760 = [(0:3600:3600*24*365-3600)' irradiance price8760];     in(l) = Simulink.SimulationInput('green_hydrogen_microgrid_ROM_87     in(l) = in(l).setVariable('input8760',input8760); end</pre>                                                                                                    | 1-<br>Irradiance     | Solar Array (ROM)<br>Electricity Cost<br>Ce<br>Ce<br>Electrolyzer<br>Ce                                                                                                    |
| 18<br>19<br>20                                        | %% Simulate scenarios                                                                                                    |                      |                                                                                                    |
| 21<br>22<br>23                                        | <pre>out = parsim(in, 'ShowSimulationManager', 'on', 'UseFastRestart', 'or toc</pre>                                                                                                    |                      |                                                                                                    |
| 24                                                    | %%                                                                                                    |                      | Energy Storage (ROM) Grid (ROM)                                                                                                    |
| 25                                                    |                                                                                                    | <b>E</b> =           | Energy Storage (ROM) Grid (ROM)                                                                                                    |
| 26                                                    | <pre>grid_cost = zeros(numel(StationData),1);</pre>                                                                                                    | » 🗐 🔽                |                                                                                                    |
| -                                                     | Zoom: 90% UTF-8 CRLF script Ln 3 Col 14                                                                                                    | Ready                | 112% auto(FixedStepDiscre                                                                                                    |

## Injecting Real World Data

The irradiance data is 8760 TMY3 from National Renewable Energy Laboratory.

Electricity price data is averaged one day of data from system operators.

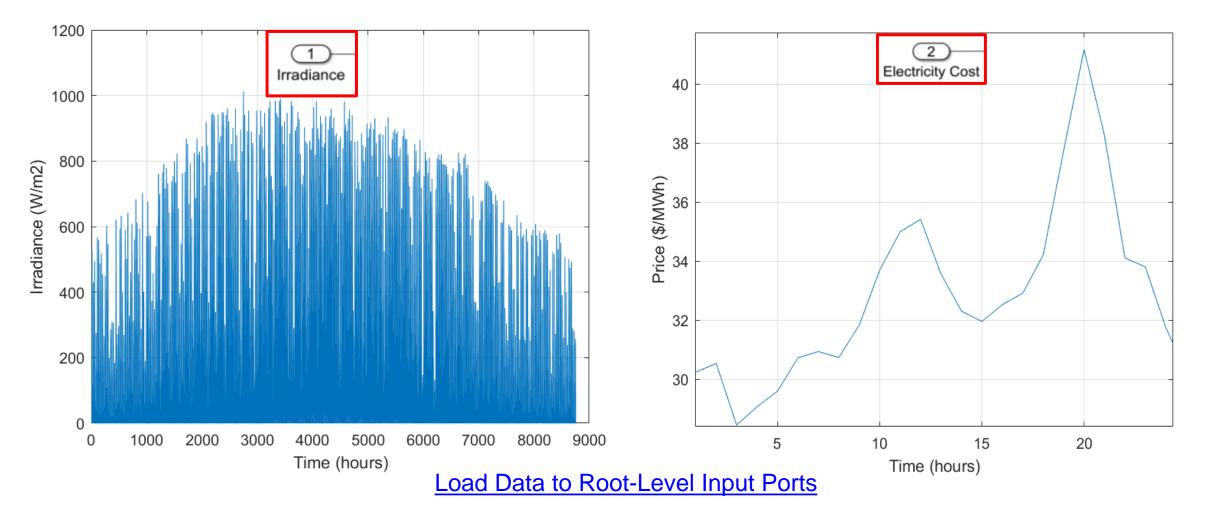

## Goal of Simulation / Level of Fidelity

#### Detailed component modelling

#### System level modelling

#### **Control Response Dynamics**

- Modeling mechanical balance
- Understanding fault scenarios and impacts on performance
- Setting tolerance requirements

#### **Quasi-Steady State**

- Energy flow simulation
- Idealized power sources and loads
- Used for sizing & planning purposes (e.g. energy storage)

High Frequency Power Electronic Switching

- Detailed modelling of semiconductors and converter dynamics
- Optimizing waveforms and losses at component level

#### Thermal dynamics

- Transient thermal response
- Coupling thermal dependency to electrical performance

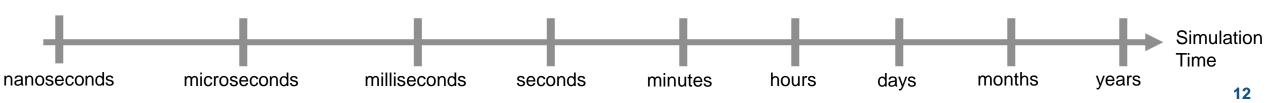

## **Techniques for Reduced Order Modelling**

| Model Based<br>"model reduction" | Data Driven<br>"model fitting" |                                  |                                        |                             |  |  |  |
|----------------------------------|--------------------------------|----------------------------------|----------------------------------------|-----------------------------|--|--|--|
| Model Drojection                 | Static Mod                     | el Fitting                       | Dynamic Model Identification           |                             |  |  |  |
| Modal Projection                 |                                |                                  | Local Linear<br>Models                 | Linear Parameter<br>Varying |  |  |  |
| Modal Truncation                 | Curve I                        | Fitting                          | ARMAX                                  |                             |  |  |  |
| wodar fruncation                 |                                |                                  | Box-Jenkins                            | Linearization               |  |  |  |
|                                  | Lookup                         | tables                           | Hammerstein<br>Wiener Models           |                             |  |  |  |
| Proper Orthogonal Decomposition  |                                |                                  | Output-Error<br>Models                 | Non-Linear<br>ARX           |  |  |  |
|                                  | Machine Learning               |                                  |                                        |                             |  |  |  |
| Structural Reduction             | Regression<br>Trees            | Support Vector<br>Machines       | Neural ODEs                            |                             |  |  |  |
|                                  |                                | Gaus                             |                                        | Recurrent                   |  |  |  |
| Balanced Truncation              | Ensen                          | nbles Process                    | Models                                 | Neural Networks             |  |  |  |
|                                  | Shallow<br>Neural Networks     | Convolutional<br>Neural Networks | Physically Inspired<br>Neural Networks |                             |  |  |  |

## **ROM Implementation**

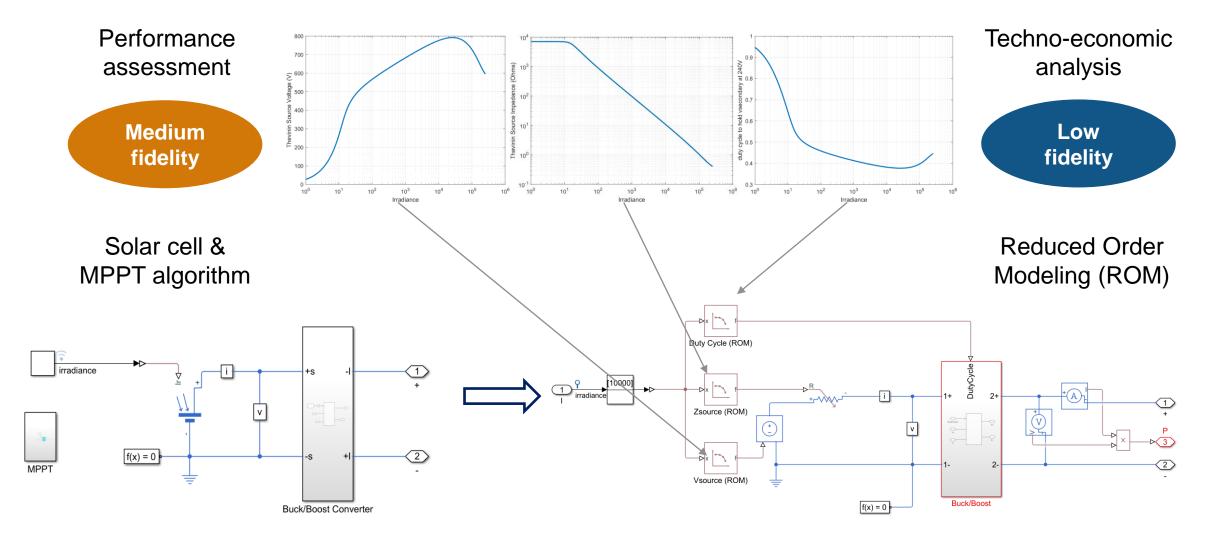

Capture steady state operating point

Quasi-steady lookup table model

## **Clean Instancing for Model Setup**

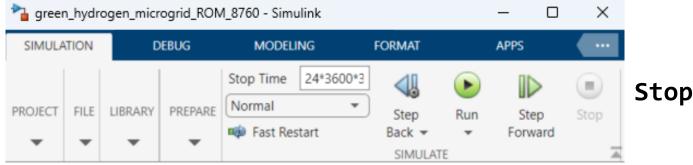

StopTime = "24\*3600\*365"

#### To change this via script:

-Simulink MODELING Stop Time pi Normal Fast Restart

simIn = Simulink.SimulationInput(gcs);

simIn = simIn.setModelParameter(StopTime = "pi");

| M_8760 - Simulink             | simln ×<br>1x1 <u>SimulationInput</u>         |                                                                      |  |  |  |
|-------------------------------|-----------------------------------------------|----------------------------------------------------------------------|--|--|--|
| MODELING                      | Property -                                    | Value                                                                |  |  |  |
| Stop Time 24*3600*3<br>Normal | InitialState<br>InitialState<br>ExternalInput | 'green_hydrogen_microgrid_ROM_8760'<br>0x0 ModelOperatingPoint<br>[] |  |  |  |
| 📫 Fast Restart                | BlockParameters                               | 1x1 ModelParameter<br>0x0 BlockParameter                             |  |  |  |
|                               | 🖻 Variables                                   | 0x0 Variable                                                         |  |  |  |

Create Simulink.SimulationInput objects to make changes to model for multiple or individual simulations

#### simOut = parsim(simIn);

\_\_\_\_

# **Detailed Design**

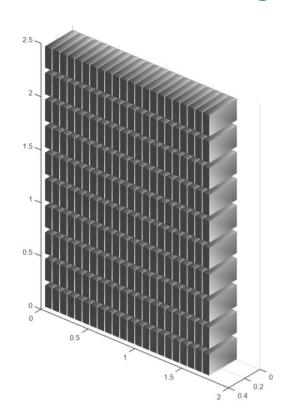

## **Peak Shaving**

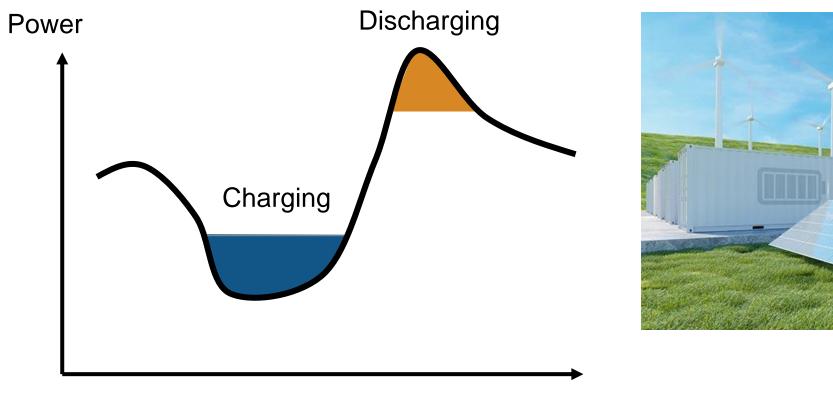

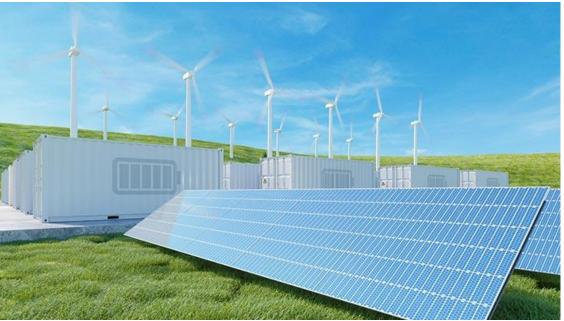

## **Peak Shaving**

How do we model this complex battery architecture?

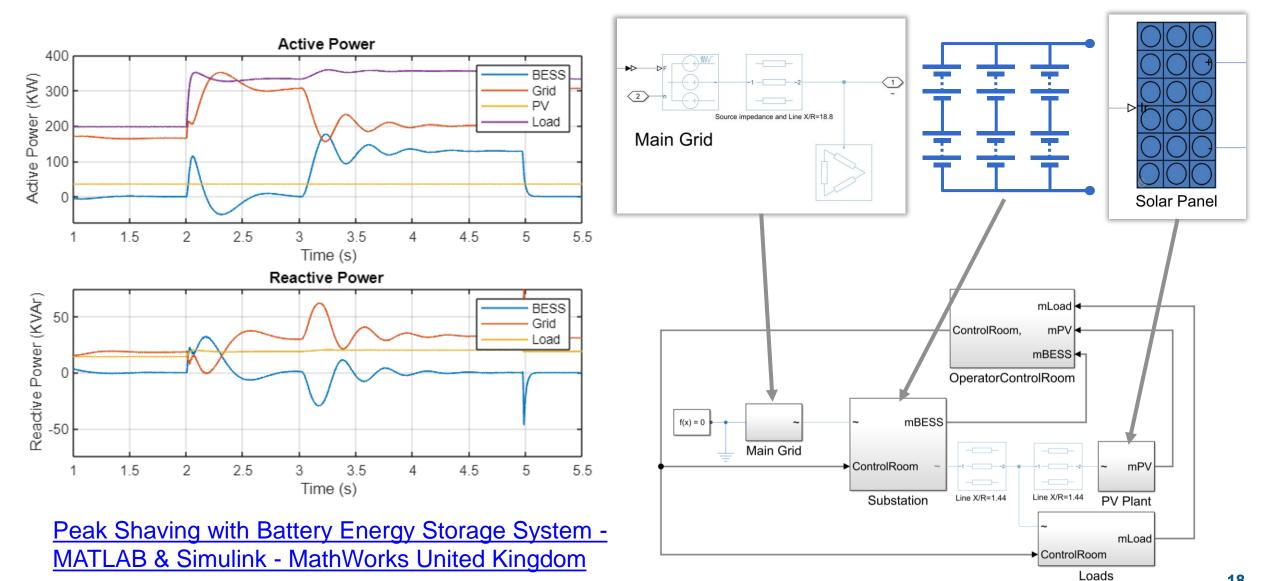

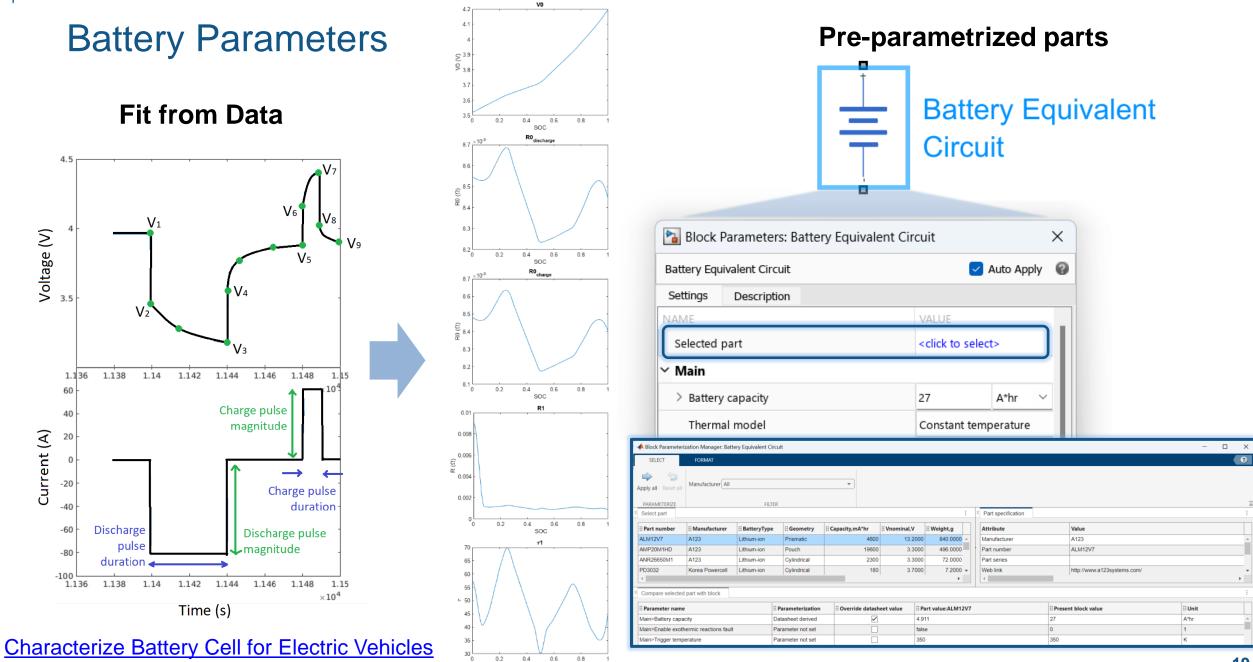

SOC

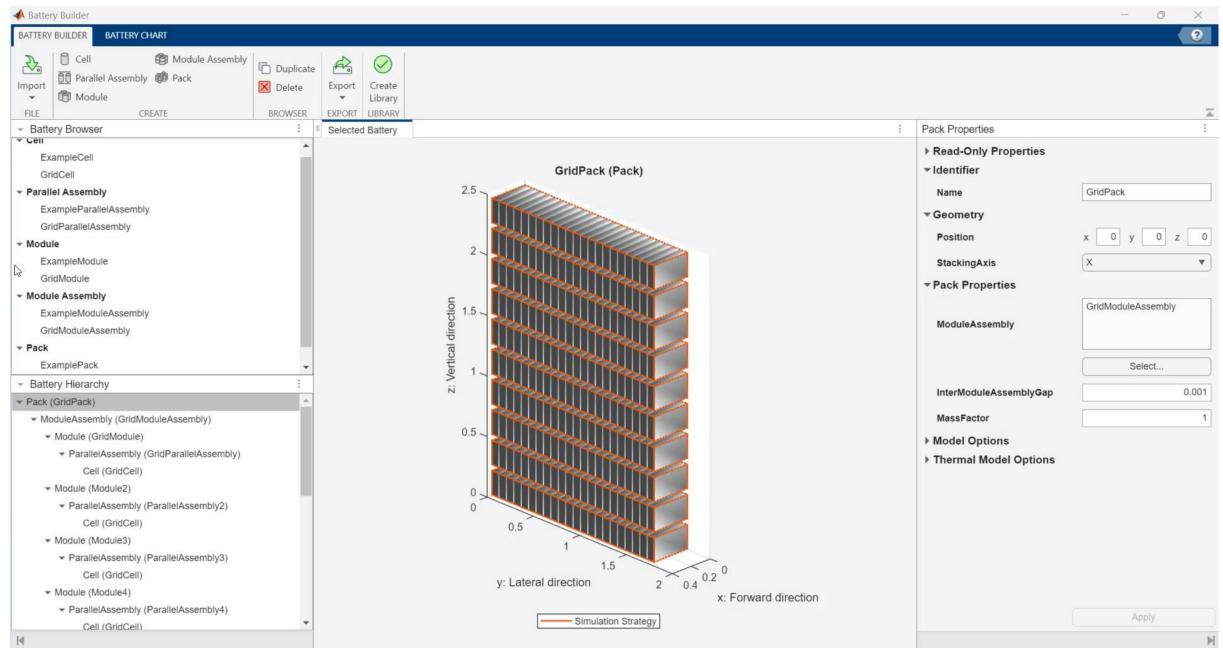

## **Scripted Battery**

| 📣 MATLAB   | R2023b                                                                                                    | - 🗆 X         |         | - 🗆 X             |
|------------|----------------------------------------------------------------------------------------------------|---------------|---------|-------------------|
| Н.,, Р.,,  | A E PU v Try the New Desktop 🕌 🔏 🗄 🛍 🕤 🖙 🖨 🕐 🛇 Search Documentati                                                                                                    | on 👂 🐥 Tom 🔻  |         |                   |
| New Open   | Image: Compare with the section is a section beak with the section is a section beak with the section with the section is a section beak with the section with the section is a section beak with the section is a section beak with the section beak with the section beak with the section beak with the section is a section beak with the section beak with the section                                 | Run Step Stop |         | Parallel Assembly |
|            | JApiPlot.m × +<br>HextLife(L,[Z,1]);                                                                                                    |               | 0 0.4   | 0 0.4             |
| 53         | <pre>assemblyChart = simscape.battery.builder.BatteryChart(</pre>                                                                                                    | ^ O           |         |                   |
| 54         | <pre>Parent = t, Battery = batteryModuleAssembly);</pre>                                                                                                    |               | Module  | Module Assembly   |
| 55         | <pre>title(assemblyChart, "Module Assembly")</pre>                                                                                                    |               | 8:73    | 2.5               |
| 56         | ·····, ····, ····, ····, ····, ····, ····, ····, ····, ···, ··, ···, ···, ···, ···, ···, ···, ···, ···, ···, ···, ···, ···, ···, ···, ···, ···, ···, ···, ···, ···, ···, ···, ···, ···, ···, ···, ···, ···, ···, ···, ···, ···, ···, ···, ···, ···, ···, ···, ··, ···, ··, ··, ···, ···, ···, ··, ···, ···, ··, · |               |         | 2                 |
| 57         | %% Pack                                                                                                    |               | 1       | A CONTRACTOR OF A |
| 58         | <pre>batteryPack = simscape.battery.builder.Pack(</pre>                                                                                                    |               | 2 0.4.2 |                   |
| 59         | <pre>ModuleAssembly = batteryModuleAssembly);</pre>                                                                                                    |               |         | 1                 |
| 60         |                                                                                                    |               | Pack    | 0.5               |
| 61         | % Plot                                                                                                    |               | 2.5     |                   |
| 62         | <pre>nexttile(t,[2,1]);</pre>                                                                                                    |               | 2       |                   |
| 63         | <pre>packChart = simscape.battery.builder.BatteryChart(</pre>                                                                                                    |               |         | 1                 |
| 64         | <pre>Parent = t, Battery = batteryPack);</pre>                                                                                                    |               | 1.5     | 2 0.9.2           |
| 65         | <pre>title(packChart,"Pack")</pre>                                                                                                    |               |         |                   |
| 66<br>67   | W Ruild Pattony Libnany                                                                                                    |               |         |                   |
| 68         | <pre>%% Build Battery Library libName = "packLibFromMATLAB";</pre>                                                                                                    |               | 0.5     |                   |
| 08<br>1⊪69 | <pre>simscape.battery.builder.buildBattery(batteryPack,</pre>                                                                                                    |               |         |                   |
| 70         | LibraryName = libName,                                                                                                    |               |         |                   |
| 71         | MaskParameters = "VariableNamesByInstance",                                                                                                    |               | 1       |                   |
| 72         | <pre>MaskInitialTargets = "VariableNamesByInstance");</pre>                                                                                                    | ų I           | 2 0.4   |                   |
|            | 4                                                                                                    | •             |         |                   |
| * 2 usage  | s of "libName" found Zoom: 100% UTF-8 LF script                                                                                                    | Ln 68 Col 4   |         |                   |

## Battery Pack Model Fidelity

- Lumped resolution
  - One electrothermal element
- Grouped resolution
  - Any number of arbitrarily grouped elements
- Detailed resolution
  - Every cell modeled individually

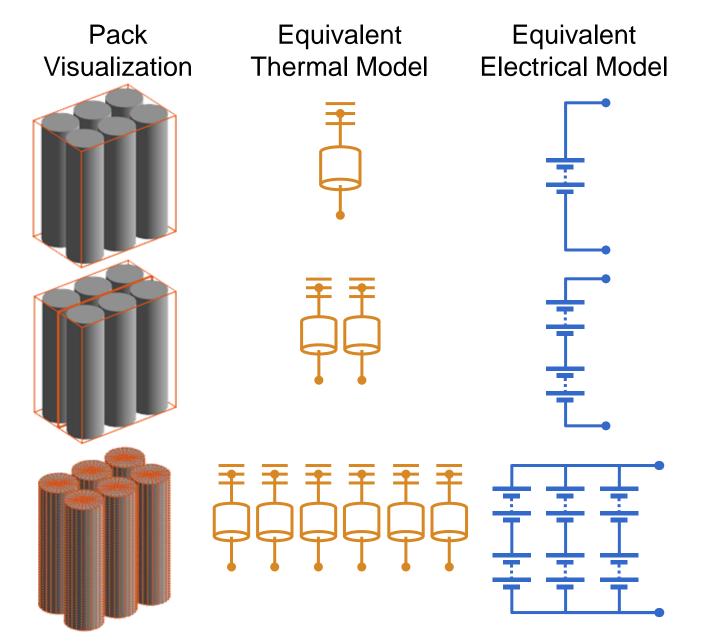

## **Thermal Connections**

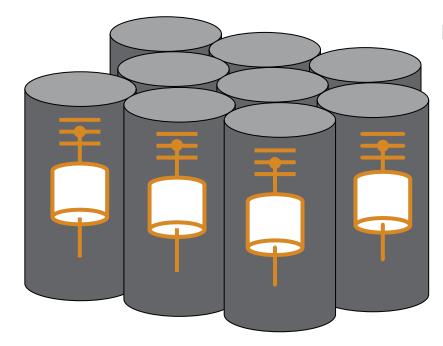

```
batteryModule = simscape.battery.builder.Module(...
ParallelAssembly = pAssembly,...
NumSeriesAssemblies = 3,...
ModelResolution = "Detailed");
```

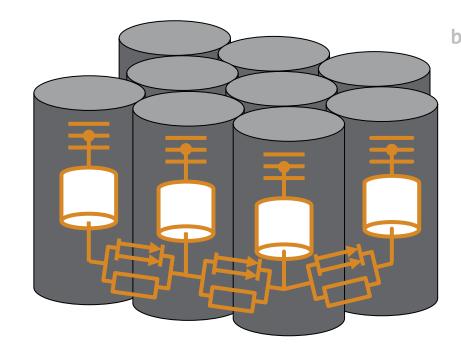

batteryModule = simscape.battery.builder.Module(...
ParallelAssembly = pAssembly,...
NumSeriesAssemblies = 3,...
ModelResolution = "Detailed",...
InterCellThermalPath = "on",...
InterCellRadiativeThermalPath = "on");

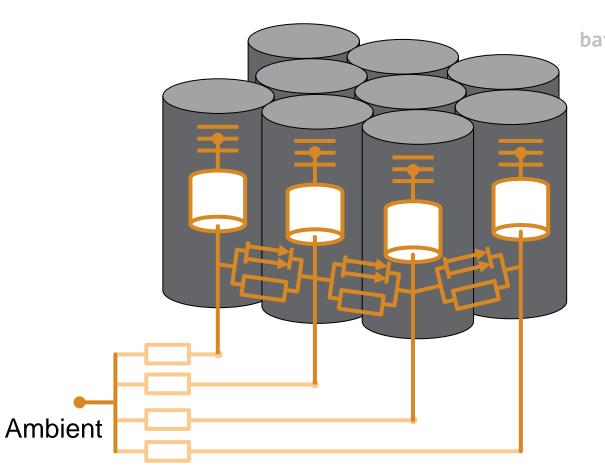

batteryModule = simscape.battery.builder.Module(...
ParallelAssembly = pAssembly,...
NumSeriesAssemblies = 3,...
ModelResolution = "Detailed",...
InterCellThermalPath = "on",...
InterCellRadiativeThermalPath = "on",...
AmbientThermalPath = "CellBasedThermalResistance");

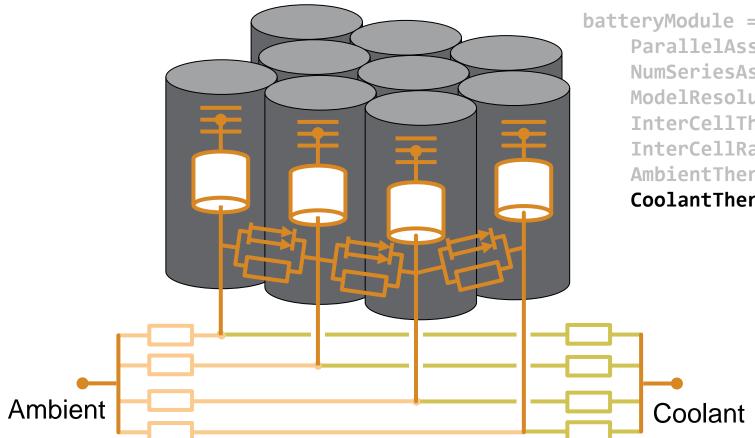

batteryModule = simscape.battery.builder.Module(...
ParallelAssembly = pAssembly,...
NumSeriesAssemblies = 3,...
ModelResolution = "Detailed",...
InterCellThermalPath = "on",...
InterCellRadiativeThermalPath = "on",...
AmbientThermalPath = "CellBasedThermalResistance",...
CoolantThermalPath = "CellBasedThermalResistance");

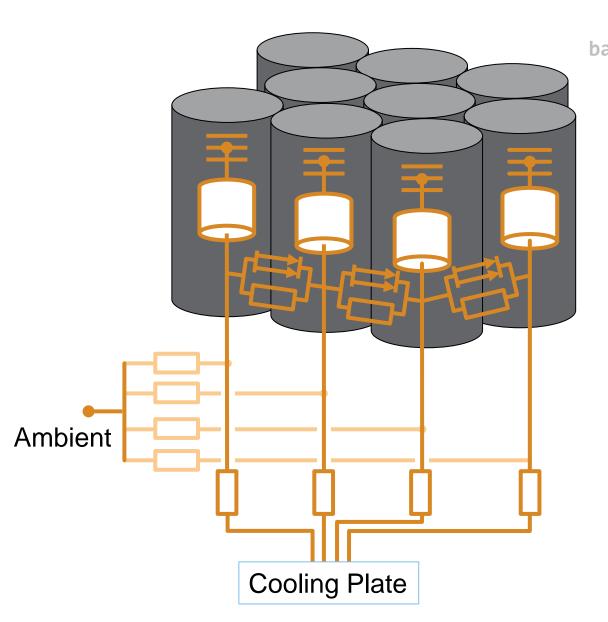

batteryModule = simscape.battery.builder.Module(...
ParallelAssembly = pAssembly,...
NumSeriesAssemblies = 3,...
ModelResolution = "Detailed",...
InterCellThermalPath = "on",...
InterCellRadiativeThermalPath = "on",...
AmbientThermalPath = "CellBasedThermalResistance",...
CoolantThermalPath = "CellBasedThermalResistance",...
CoolingPlate = "Bottom",...
CoolingPlateBlockPath = ...

"batt\_lib/Thermal/Parallel Channels");

Array of thermal nodes

Discretized plate and cooling channels

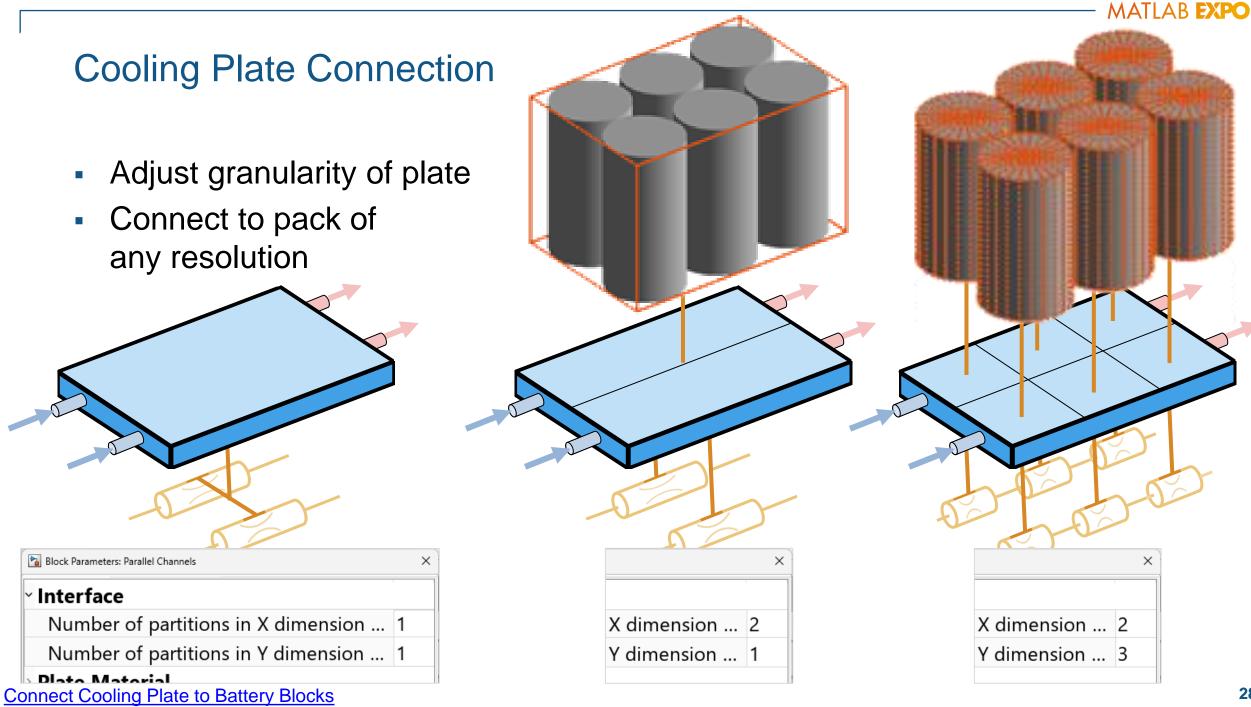

## **Control Algorithms & Deployment**

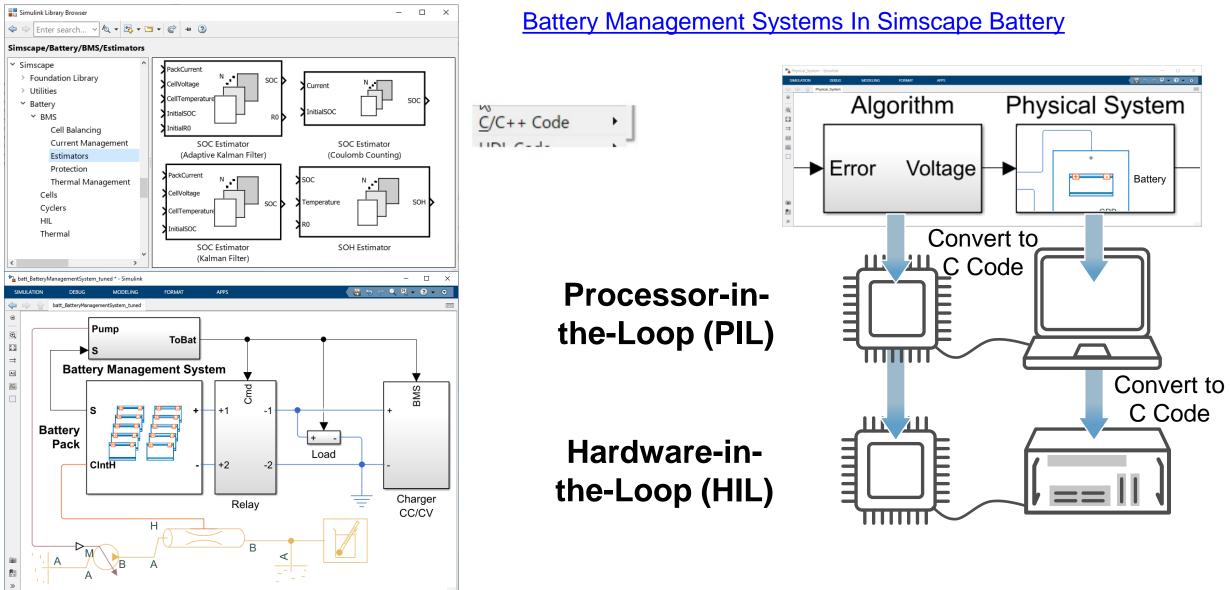

Custom cell

## Customization

#### Customization and flexibility are at the core of MATLAB & Simulink

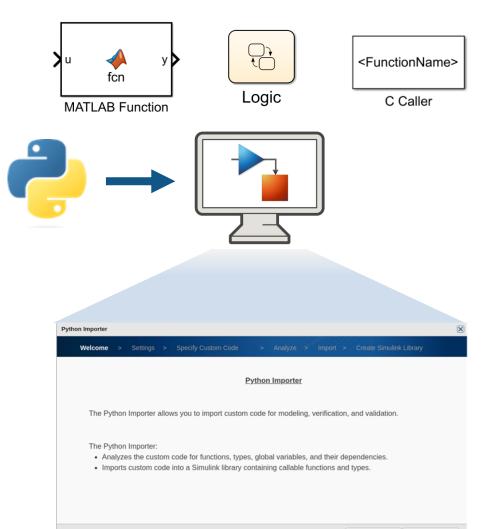

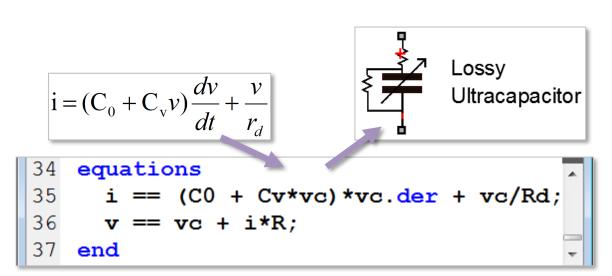

Customize physical models with Simscape language

Start

#### **Extensions and Partners**

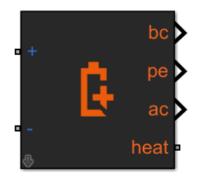

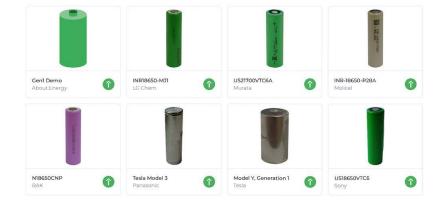

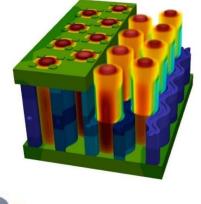

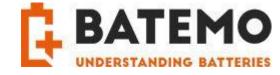

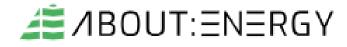

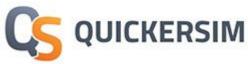

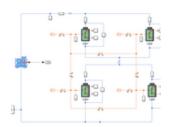

#### A Simscape-Battery-Library

Version 2.0.0.0 (4.15 MB) by W. Dhammika Widanage

A Li-ion battery library written in Matlab Simscape language. Battery models include electrochemical models with ageing and ECMs. https://github.com/WDWidanage/Simscape-Battery-Library

# Fault Robustness

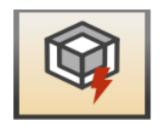

## Faults & System Protection

~~~~~

- Simscape
  - Foundation Library
  - Utilities
  - Battery
  - BMS
    - Cell Balancing
    - Current Management
    - Estimators
    - Protection

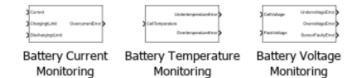

- Monitoring
- Thermal Management

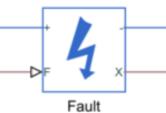

| <b>a</b> + | $\sim$ | $\wedge$ | $\sim$ | $\sim$ | -0 |
|------------|--------|----------|--------|--------|----|
|------------|--------|----------|--------|--------|----|

| Resistor              |                          | 🔽 Auto Apply | ¢ |
|-----------------------|--------------------------|--------------|---|
| Settings Description  |                          |              |   |
| NAME                  | VALUE                    |              |   |
| Modeling option       | No thermal port          |              | ~ |
| ∼ Main                |                          |              |   |
| > Resistance          | 1                        | Ohm          | ~ |
| Tolerance application | None - use nominal value |              | ~ |
| > Operating Limits    |                          |              |   |
| ~ Faults              |                          |              |   |
|                       |                          |              | _ |

**UN3481** 

For additional information call:

\*\*\*\*\*

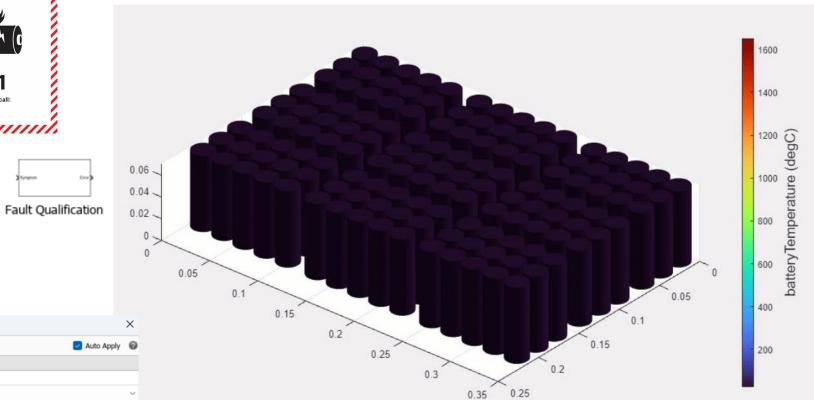

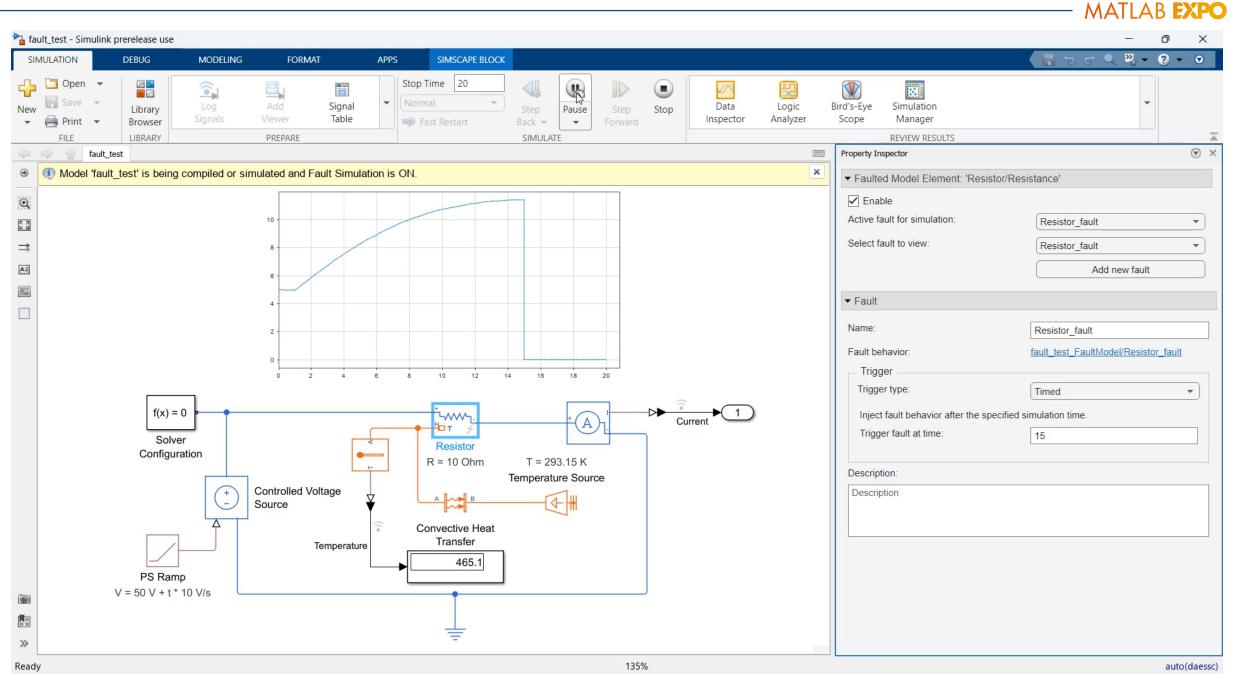

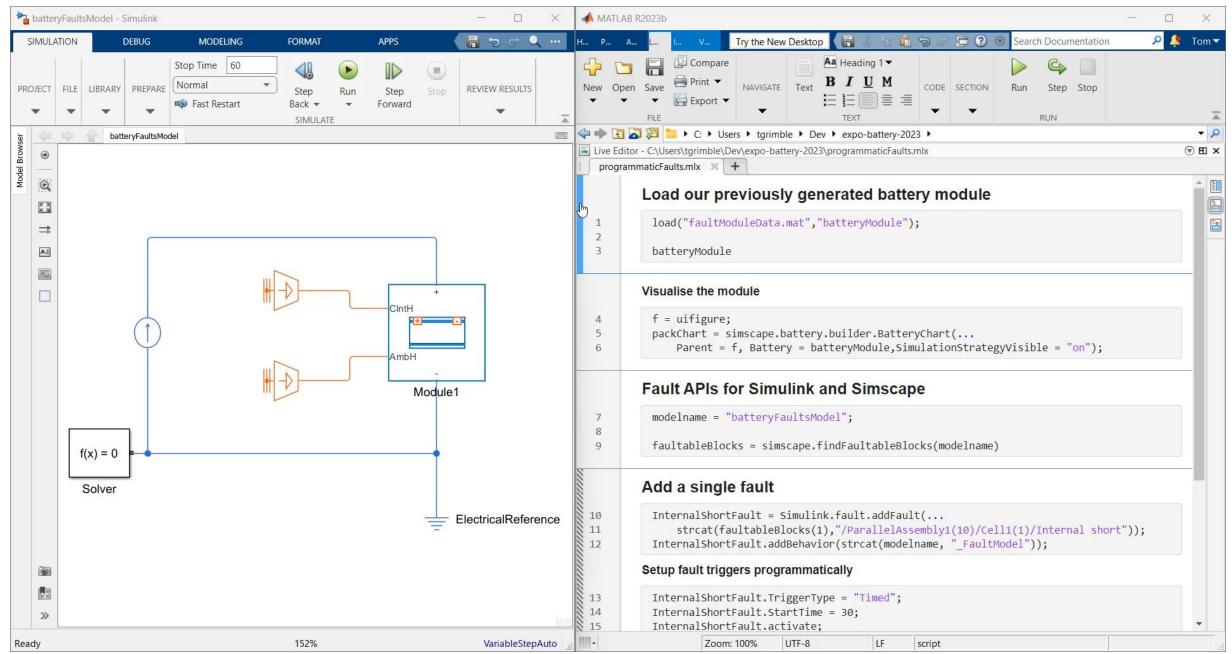

## Battery Cell Fault Modeling

|                    | Property Inspector                                                         |                                                         | ▼ ×                     |     | Block Parameters: BatteryEquivalentCircuit_fault |                             |                     |            |       | ×            |   |
|--------------------|----------------------------------------------------------------------------|---------------------------------------------------------|-------------------------|-----|--------------------------------------------------|-----------------------------|---------------------|------------|-------|--------------|---|
|                    | ▼ Faulted Model Element: 'Battery Equivalent Circuit/Exothermic reactions' |                                                         |                         | i i |                                                  | Battery Eq                  | uivalent Circuit    |            |       | ✓ Auto Apply | 0 |
|                    | Enable     Active fault for simulation:     ExothermicReactionFault        |                                                         |                         |     |                                                  | Settings                    | Description         |            |       |              |   |
|                    |                                                                            |                                                         | ExothermicReactionFault | •   |                                                  | NAME                        |                     |            | VALUE |              | _ |
|                    | Select fault to view: ExothermicReactionFault                              |                                                         |                         | J.  | ▼ Faults                                         |                             |                     |            |       |              |   |
|                    | Add new fault                                                              |                                                         | 21                      |     | Modeli                                           | ng fidelity                 |                     | Analytical |       | -            |   |
|                    |                                                                            |                                                         | Add new fault           |     |                                                  | Tab                         | ulate with state of | f charge   |       |              |   |
| Battery Equivalent | ▼ Fault                                                                    |                                                         |                         |     | Current                                          | t interruption tem          | perature            | 420        | к     | -            |   |
| Circuit            | Name: ExothermicReactionFault                                              |                                                         | _                       |     | ▶ Total h                                        | eat of reaction             |                     | 23e3       | J     | -            |   |
| Circuit            |                                                                            | ExothermicReac                                          | tionFault               | - 1 |                                                  | Exothe                      | erm onset tempera   | ature      | 350   | κ            | - |
|                    | Fault behavior:                                                            | ExothermicReactionFaultModel/BatteryEquivalentCircuit_f |                         |     |                                                  | Exothe                      | rm onset tempera    | ature rate | 0.02  | K/min        | - |
|                    | Trigger Trigger type: Always On                                            |                                                         |                         |     | <ul> <li>Activat</li> </ul>                      | tion energy                 |                     | 160e3      | J/mol | -            |   |
|                    |                                                                            |                                                         |                         |     | <ul> <li>Order of reaction</li> <li>1</li> </ul> |                             | 1                   |            |       |              |   |
|                    | Inject fault behavior throu                                                | ighout the simulation                                   | on.                     |     |                                                  | <ul> <li>Percent</li> </ul> | t of thermal mass   | vented     | 40    |              |   |

#### **Additional Resistance Fault**

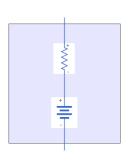

#### Internal **Short Fault**

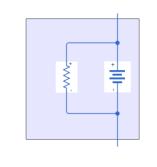

#### **Exothermic Reaction Fault**

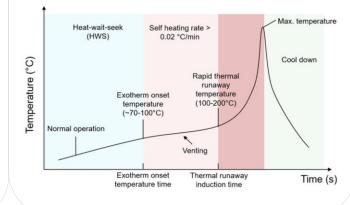

- Definition of time or condition dependent faults.
- Support modeling of thermal  $\checkmark$ runaway events.

#### **Inject Faults in Battery Models**

## **Unified Fault Framework**

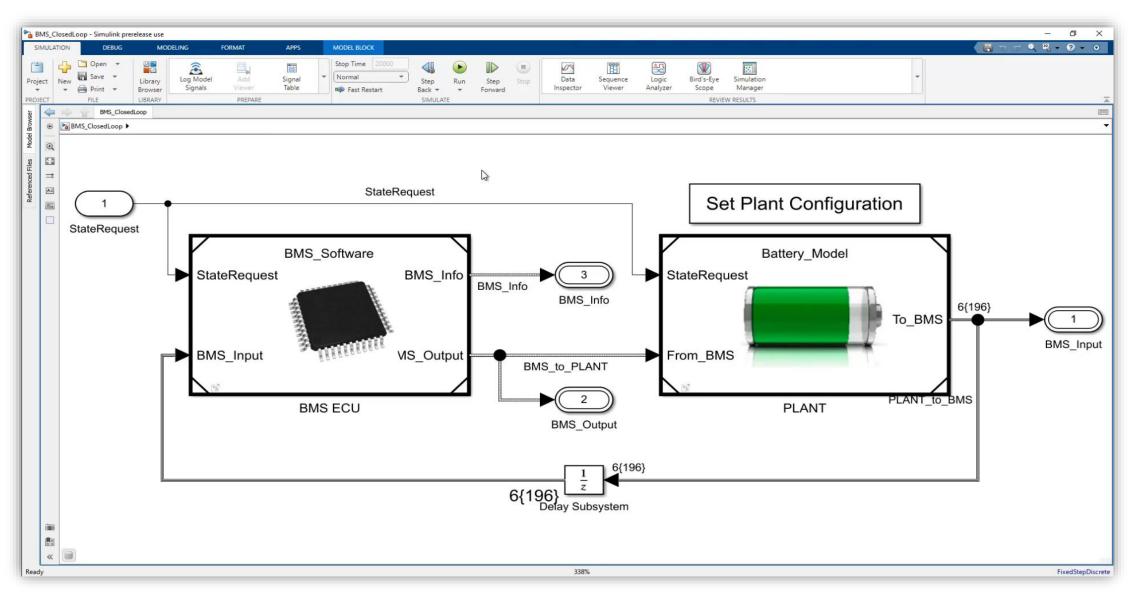

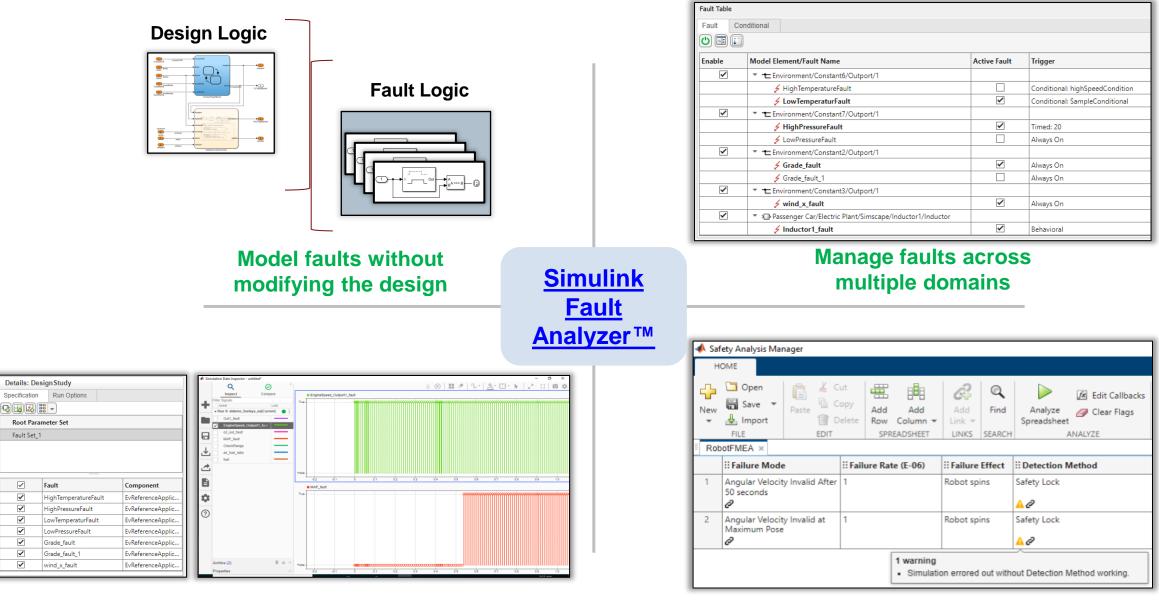

Simulate, explore and analyze fault effects

## Conclusions

- Energy Storage is far more than just electrical systems

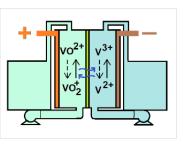

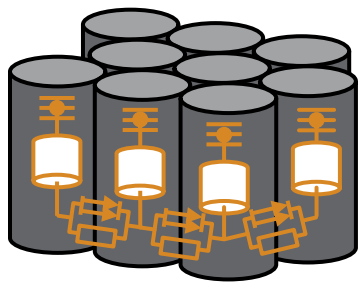

Critical to simulate real world power storage challenges

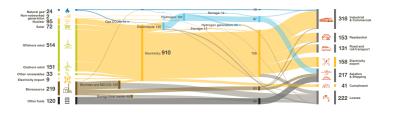

| 2                |  |
|------------------|--|
| Electricity Cost |  |

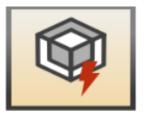

 Use MATLAB & Simulink to accelerate your design and problem solving throughout the design cycle

# Learn More with MathWorks Onramps and Instructor-Led Training

<u>Training – Courses in MATLAB,</u> <u>Simulink, Stateflow and Simscape</u>

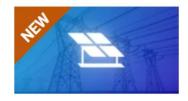

#### **Power Systems Simulation Onramp**

5 modules | 1.5 hours | Languages Learn how to progressively build and validate power systems using Simscape Electrical.

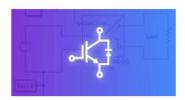

#### Power Electronics Simulation Onramp

5 modules1 hourLanguagesLearn the basics of simulating power electronics converters in Simscape.

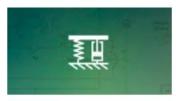

#### Simscape Onramp 9 modules | 1.5 hours | Languages Learn the basics of simulating physical systems in Simscape.

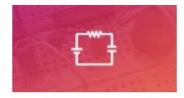

#### **Circuit Simulation Onramp**

7 modules | 2 hours | Languages Learn the basics of simulating electrical circuits in Simscape.

#### Come and talk to us at the demo stations!

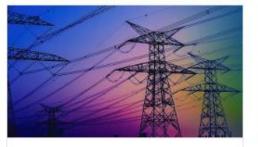

#### Modeling Electrical Power Systems with Simscape

Model three-phase systems, analyze and control electrical power systems, model power electronic components, and speed up simulation of electrical models.

#### INTERMEDIATE

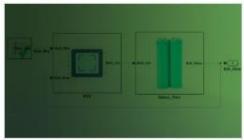

#### Battery Modeling and Algorithm Development with Simulink

In this course, you will learn how to use Simscape and Stateflow to model battery packs and develop supervisory controls for battery management systems.

INTERMEDIATE

## Thank you

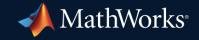

© 2023 The MathWorks, Inc. MATLAB and Simulink are registered trademarks of The MathWorks, Inc. See *mathworks.com/trademarks* for a list of additional trademarks. Other product or brand names may be trademarks or registered trademarks of their respective holders.

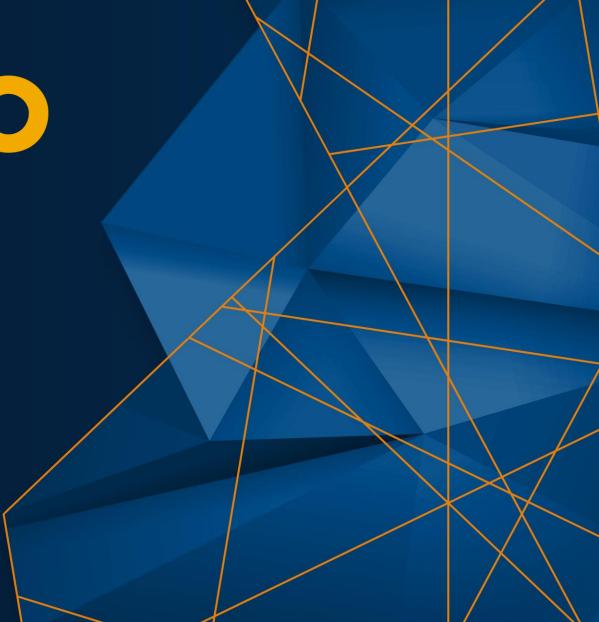